### ROBERT KOCH INSTITUT

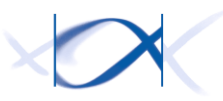

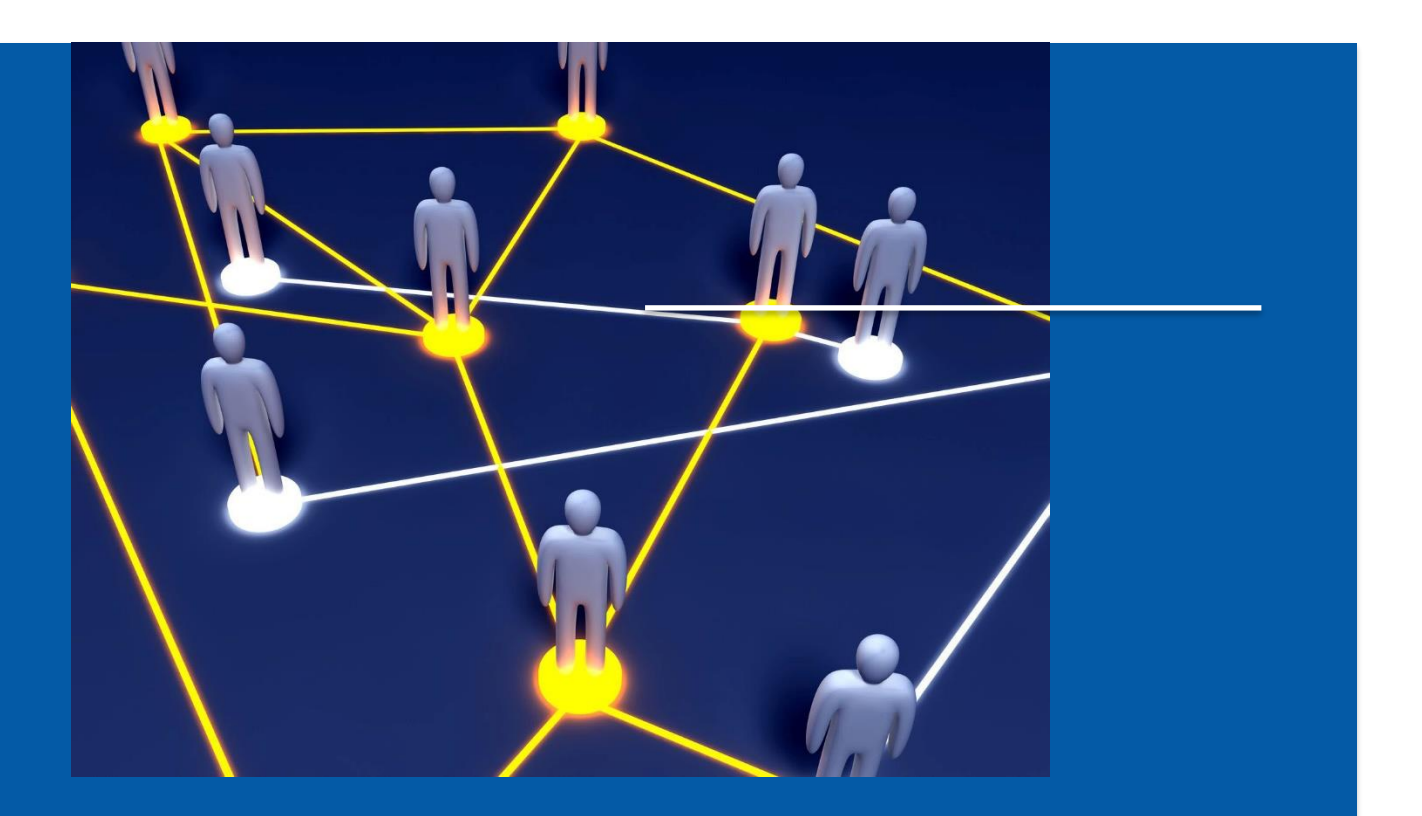

VERTRAUENSSTELLE IMPLANTATEREGISTER DEUTSCHLAND (IRD)

Schnittstellenbeschreibung für teilnehmende Gesundheitseinrichtungen API-Version 2.0

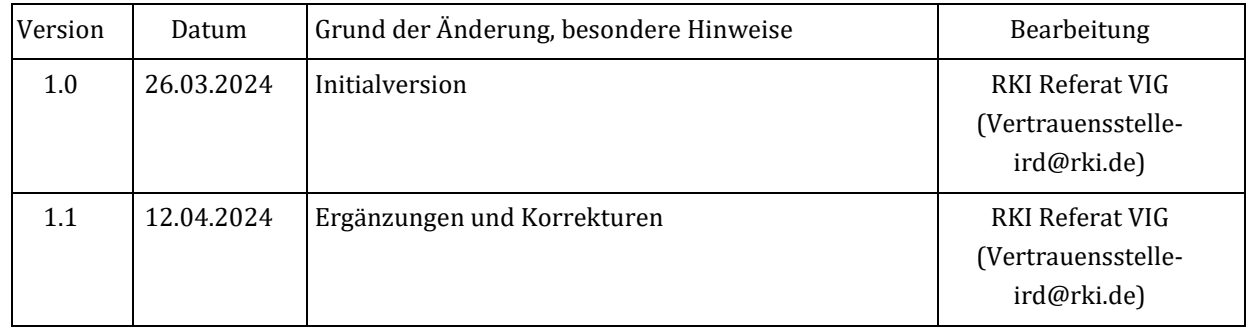

# <span id="page-1-0"></span>Änderungshistorie des Dokuments

### Inhalt

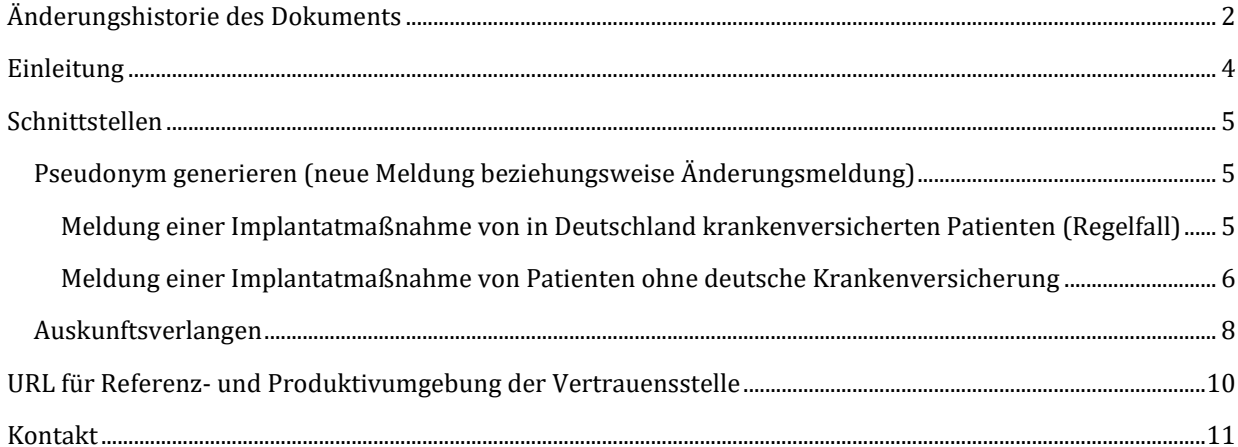

### <span id="page-3-0"></span>Einleitung

Das Dokument beschreibt die öffentliche Schnittstelle der Vertrauensstelle des Implantateregisters Deutschland (IRD) beim Robert Koch-Institut (RKI). Diese Schnittstelle ist von den meldenden Gesundheitseinrichtungen entsprechend § 2 Abs. 5 IRegG im Rahmen der Verfahren zur Meldung an das IRD zu nutzen.

Von der Vertrauensstelle IRD werden jeweils die aktuell veröffentlichte Version der Schnittstelle sowie die vorhergehende Version<sup>1</sup> unterstützt.

Zum erweiterten Schutz der personenidentifizierenden Daten sind diese grundsätzlich für die Übertragung zu verschlüsseln. Das betrifft sowohl den Aufruf einer Schnittstelle der Vertrauensstelle, als auch die zugehörige Antwort der Vertrauensstelle, zusätzlich zur verschlüsselten Übertragung per TLS. Dabei sind die Schlüssel der Kommunikationspartner aus der PKI der Telematikinfrastruktur (TI) der gematik zu nutzen.

Für Fragen und Hinweise zur Schnittstelle ist die Vertrauensstelle IRD per E-Mail an **Vertrauensstelle-ird@rki.de** erreichbar.

 $\overline{\phantom{a}}$ 

<sup>1</sup> Für diese Version ist dies die v1.1

### <span id="page-4-0"></span>Schnittstellen

<span id="page-4-1"></span>Pseudonym generieren (neue Meldung beziehungsweise Änderungsmeldung)

Die Beschreibung der Schnittstelle im Format OpenAPI steht zum Abruf unter der URL <https://xml.ir-d.de/rst/download/vst/v2.0/OpenApi-PseudonymGenerierung.json> bereit.

#### POST /psngen/api/v2.0/pseudonym/generate

Generierung von Pseudonymen für die übergebenen Daten und Rückgabe einer Transfernummer.

Die Transfernummer muss von der Gesundheitseinrichtung als Information bei der Übermittlung der medizinischen Daten an die Registerstelle mitgesendet werden. Die Registerstelle ruft mit dieser Transfernummer die generierten Pseudonyme von der Vertrauensstelle ab.

Die Gesundheitseinrichtung kann die generierten Pseudonyme **nicht** von der Vertrauensstelle abrufen.

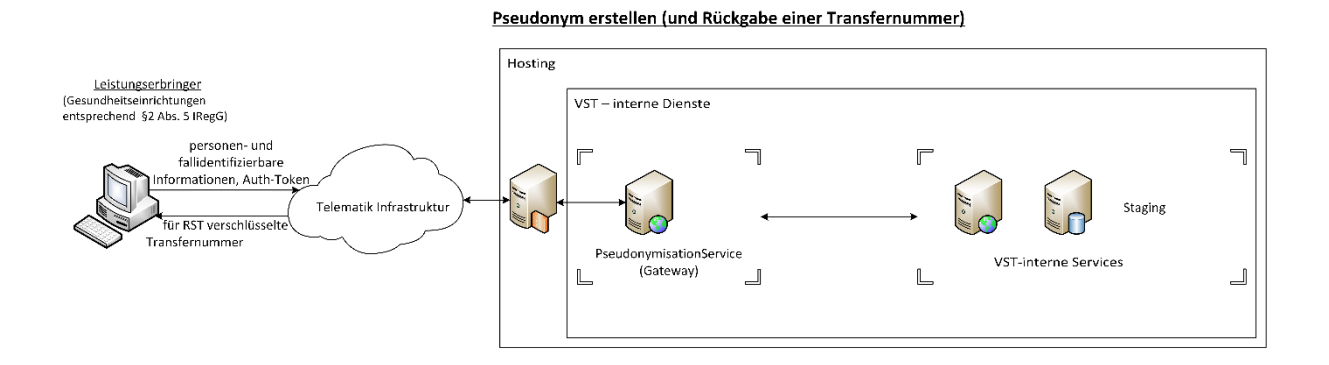

#### Meldungsarten

Details der jeweiligen Datenkonstrukte sind der OpenApi-Definition zu entnehmen. Implementierungsdetails sind der technischen Spezifikation<sup>2</sup> zu entnehmen.

Inhaltliche Pflichtangaben begründen sich mindestens aus § Abs. 1 IRegG (diese ist unter der Adresse [https://www.gesetze-im-internet.de/iregg/\\_\\_17.html](https://www.gesetze-im-internet.de/iregg/__17.html) zu finden) sowie zusätzlichen Feldern.

#### <span id="page-4-2"></span>Meldung einer Implantatmaßnahme von in Deutschland krankenversicherten Patienten

#### (Regelfall)

Parameter

 $\overline{\phantom{a}}$ 

- IdVersicherter: Unveränderbarer Teil der Krankenversichertennummer nach § 290 des Fünften Buches Sozialgesetzbuch (SGB V) bzw. eine andere eindeutige, unveränderbare und nach einheitlichen Kriterien gebildete Identifikationsnummer entsprechend § 17 Abs. 4 IRegG. Diese Angabe ist Pflicht und für die VST verschlüsselt.
- IdDatensatz: Interne Kennung des zu übermittelnden Datensatzes des Leistungserbringers, die entsprechend § 15 Absatz 2 Satz 2c IRegBV nicht mit der internen Fallnummer der Gesundheitseinrichtung übereinstimmen darf.

Diese Angabe ist Pflicht und für die VST verschlüsselt.

<sup>2</sup> Die technische Spezifikation ist unter der Adresse<https://xml.ir-d.de/rst/download/vst/v2.0/> abrufbar.

• IdKrankenversicherung: Kennung der Krankenversicherung der Patientin/ des Patienten (Haupt-IK3- Nummer).

Diese Angabe ist Pflicht und für die VST verschlüsselt.

#### <span id="page-5-0"></span>Meldung einer Implantatmaßnahme von Patienten ohne deutsche Krankenversicherung Parameter

- IdDatensatz: Interne Kennung des zu übermittelnden Datensatzes des Leistungserbringers, die entsprechend § 15 Absatz 2 Satz 2c IRegBV nicht mit der internen Fallnummer der Gesundheitseinrichtung übereinstimmen darf. Diese Angabe ist Pflicht und für die VST verschlüsselt.
- IstPatientOhneDtKv: Angabe, dass es sich um eine Meldung zu einer Implantatmaßnahme bei einem Patienten ohne deutsche Krankenversicherung handelt, die explizit gesetzt sein muss und diese Art von Meldung identifiziert.

Diese Angabe ist Pflicht und muss den Wert "true" enthalten.

Die Angaben zu IdVersicherter und IdKrankenversicherung entfallen bei dieser Meldungsart.

#### **Response**

ContentType: application/json ContentEncoding: utf-8

#### **StatusCodes**

 $\overline{\phantom{a}}$ 

- bei erfolgreicher Verarbeitung: OK, Code 200
- bei fehlerhaften Nachrichten: BadRequest, Code 400 ohne Fehlerdetails
- bei einer fehlerhaften Authentifizierung an der Schnittstelle: Unauthorized, Code 401
- bei einer nicht autorisierten Anfrage: Forbidden, Code 403
- bei einem invaliden Content-Type: UnsupportedMediaType, Code 415
- bei Fehlern in der internen Verarbeitung: InternalServerError, Code 500

#### Content (schematisches Beispiel)

• bei erfolgreicher Verarbeitung: die für die Registerstelle IRD verschlüsselte Transfernummer als Lowercase-Hex-Repräsentation. Das Datenpaket wird durch die VST signiert.

```
{
   "Transfernummer": "c45782a8756236a232089ceef5faa331caa747f3cd964daf2aa5dc64..."
}
```
• in allen anderen Fällen der Fehlercode ohne detaillierte Information (leerer Body)

<sup>3</sup> Institutionskennzeichen einer Einrichtung, das durch di[e Arge-IK](https://www.dguv.de/arge-ik/index.jsp) festgelegt und vergeben wird

#### **Authentifizierung**

 $\overline{\phantom{a}}$ 

Zur Meldung von Implantaten berechtigte Gesundheitseinrichtungen müssen vor der Übermittlung von Nutzdaten stets authentifiziert sein. Dies erfolgt durch die Authentifizierung am IDP der Registerstelle. Details dazu sind in der technischen Spezifikation der Registerstelle zu finden<sup>4</sup>.

Die Information der korrekten Authentifizierung wird zusätzlich in Form eines sog. Bearer-Tokens als Authorization-Header mitgesendet. Das JSON Web Token wird durch eine Anmeldung an der Registerstelle zur Verfügung gestellt und wird von der Registerstelle signiert. In dem Token ist unter anderem auch als Claim der eindeutige Identifikator der angemeldeten Gesundheitseinrichtung enthalten (IrdIdGesundheitseinrichtung).

<sup>4</sup> Siehe hierzu: Technische Dokumentation (RFC- Version), siehe Kapitel "Authentifizierung"

#### <span id="page-7-0"></span>Auskunftsverlangen

Die Beschreibung der Schnittstelle im Format OpenAPI steht zum Abruf unter <https://xml.ir-d.de/rst/download/vst/v2.0/OpenApi-Auskunftsverlangen.json> bereit.

Diese Funktion steht nur für in Deutschland Krankenversicherte zur Verfügung. Personen ohne deutsche Krankenversicherung wenden sich für ein Auskunftsverlangen an die Gesundheitseinrichtungen, die die Implantatmaßnahmen durchgeführt haben.

#### POST /rfigen/api/v2.0/informationrequest/generate

Gemäß IRegBV § 22 [\(https://www.gesetze-im-internet.de/iregbv/\\_\\_22.html\)](https://www.gesetze-im-internet.de/iregbv/__22.html) kann ein Versicherter bei einer teilnehmenden Gesundheitseinrichtung ein Auskunftsverlangen initiieren. Dazu übermittelt die Gesundheitseinrichtung den unveränderlichen Teil der Krankenversicherungsnummer bzw. einen alternativen eindeutigen Identifikator im Falle sonstiger Kostenträgern des Versicherten an die VST.

Die VST generiert eine eindeutige Arbeitsnummer (10 Bytes, hex-codiert) für die Anfrage. Zurückgegeben wird eine Transfernummer, die für die RST verschlüsselt ist, und auch die generierte Arbeitsnummer. Mit der Transfernummer kann die RST das Patientenpseudonym von der VST abrufen.

Die Registerstelle fragt mit der Transfernummer das Pseudonym des Versicherten an und stellt die Auskunft für den Versicherten zusammen. Es wird immer eine Auskunft über die Gesundheitseinrichtung direkt an den Versicherten geliefert, selbst wenn keine Daten über den Versicherten im Implantateregister Deutschland gespeichert sind.

Ein Beispiel für eine Arbeitsnummer: d85782a8756255afd857

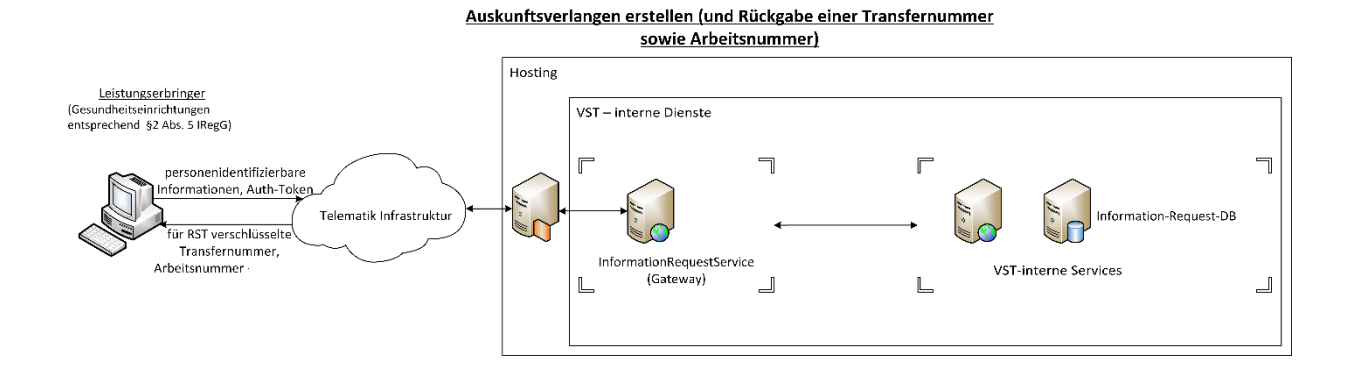

#### Meldung

 $\overline{\phantom{a}}$ 

Details der jeweiligen Datenkonstrukte sind der OpenApi-Definition zu entnehmen. Implementierungsdetails sind der technischen Spezifikation<sup>5</sup> zu entnehmen.

<sup>5</sup> Die technische Spezifikation ist unter der Adresse<https://xml.ir-d.de/rst/download/vst/v2.0/> abrufbar.

Inhaltliche Pflichtangaben begründen sich mindestens aus § 17 Abs. 1 IRegG (diese ist unter der Adresse https://www.gesetze-im-internet.de/iregg/ 17.html zu finden) sowie zusätzlichen Feldern. Parameter

• IdVersicherter: Unveränderlicher Teil der Krankenversichertennummer nach § 290 des Fünften Buches Sozialgesetzbuch (SGB V) bzw. ein alternativer eindeutiger Identifikator der versicherten Person.

Diese Angabe ist Pflicht und für die VST verschlüsselt

#### **Response**

ContentType: application/json ContentEncoding: utf-8

#### **StatusCodes**

- bei erfolgreicher Verarbeitung: OK, Code 200
- bei fehlerhaften Nachrichten: BadRequest, Code 400 ohne Fehlerdetails
- bei einer fehlerhaften Authentifizierung an der Schnittstelle: Unauthorized, Code 401
- bei einer nicht autorisierten Anfrage: Forbidden, Code 403
- bei einem invaliden Content-Type: UnsupportedMediaType, Code 415
- bei Fehlern in der internen Verarbeitung: InternalServerError, Code 500

#### Content (schematisches Beispiel)

• bei erfolgreicher Verarbeitung: die für die Registerstelle IRD verschlüsselte Transfernummer und die generierte Arbeitsnummer für die sendende Gesundheitseinrichtung. Das Datenpaket wird durch die VST signiert.

```
{
```

```
 "Transfernummer": "c45782a8756236a23eef5faa331caa747f3cd964daf2aa5c6b...",
"Arbeitsnummer": "d85782a8756255afd857"
```

```
}
```
• in allen anderen Fällen der Fehlercode ohne detaillierte Information (leerer Body)

#### **Authentifizierung**

Zur Meldung von Implantaten berechtigte Gesundheitseinrichtungen müssen vor der Übermittlung von Nutzdaten stets authentifiziert sein. Dies erfolgt durch die Authentifizierung am IDP der Registerstelle.

Die Information der korrekten Authentifizierung wird zusätzlich in Form eines sog. Bearer-Tokens als Authorization-Header mitgesendet. Das JSON Web Token wird durch eine Anmeldung an der Registerstelle zur Verfügung gestellt und wird von der Registerstelle signiert. In dem Token ist unter anderem auch als Claim der eindeutige Identifikator der angemeldeten Gesundheitseinrichtung enthalten (IrdIdGesundheitseinrichtung).

## <span id="page-9-0"></span>URL für Referenz- und Produktivumgebung der Vertrauensstelle

Die Vertrauensstelle ist innerhalb der Referenzumgebung (RU) der Telematikinfrastruktur unter [https://vst-ird-ru.rki-ti.de](https://vst-ird-ru.rki-ti.de/) zu erreichen und innerhalb der Produktivumgebung (PU) der Telematikinfrastruktur unte[r https://vst-ird.rki-ti.de](https://vst-ird.rki-ti.de/).

## <span id="page-10-0"></span>Kontakt

Robert Koch-Institut Nordufer 20 13353 Berlin

E-Mail: Vertrauensstelle-IRD@rki.de